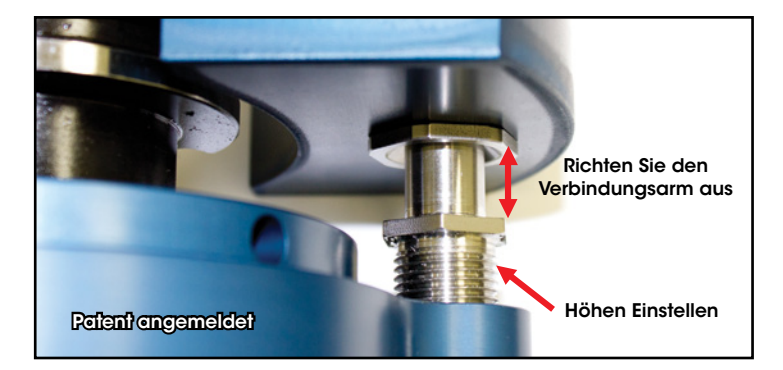

4. Schrauben Sie die Ventildüse in den Verbindungsarm bis sie die richtige Höhe hat um sich mit dem Montierblock so zu verbinden das es kein Luftleck gibt. Dann kontern Sie die Düse mit der Kontermutter, damit sie sich nicht mehr verstellen kann.

5. Stellen Sie sicher, daß nichts den bei Automatischen Werkzeugwecsel behindert. Bitte beachten Sie, das Haas Maschinen ab dem Baujahr 2010 ein Abdeckblech im Werkzeugmagazin angebracht ist an dem der Stellring des TMA anstößt und sich verdreht. Bitte entfernen Sie dieses Blech.

6. Fanuc RoboDrill / XDT Serie: Entfernen Sie immer erst die Air Turbine Spindel aus der Hauptspindel (z.B. Nehmen Sie die Spindel ins Magazin), bevor Sie die DT Machine ausschalten.

Die ausführliche Gebrauchsanweisung finden Sie auf unserer Homepage: www.airturbinetools.com

Diese Kurzanleitung ersetzt nicht die Allgemeine Gebrauchsanleitung, die Empfehlungen des Werkzeugherstellers oder die Anleitung des Maschinenherstellers. Befolgen Sie die ANSI Standards alle geltenden Vorschriften und Bedienungsanleitungen. Tragen Sie immer Augenschutz.

#### ER Spannzangen – Einsetzen und entnehmen des Schneidwerkzeues.

Es werden zwei Maulschlüssel mit Ihrer Spindel mitgeliefert. Der eine ist ein spezieller Maulschlüssel für die "High-Speed-Spannzangenmutter". Den einen Maulschlüssel setzen Sie an Schaft an und stecken den speziellen Maulschlüssel auf die Spannzangenmutter auf.

Anziehen der Spannzange: Setzen Sie ein Werkzeug ein und drehen die Spannzangenmutter im Uhrzeigersinn mit dem Maulschlüssel und halten den anderen Maulschlüssel fest, bis die Mutter fest gezogen ist. Vermeiden Sie ein langes herausragen des Werkzeuges.

Lösen der Spannzange: Drehen Sie die Spannzangenmutter mit dem Maulschlüssel gegen den Uhrzeigersinn, während Sie den anderen Maulschlüssel festhalten bis die Spannzange sich aus dem Spindelschaft löst und entfernen Sie das Werkzeug.

turbine spindles<sup>™</sup>

### **Kurzanleitung um die Spindel anzuschließen**

#### **Alle Spindeln**

1. Achtung: Die *Air Turbine Spindles™* werden sofort losdrehen, wenn sie mit der vorgeschriebenen 6.2Bar Druckluft verbunden werden. Ein An-und Ausschaltventil wird zur Installation empfohlen.

- Achtung: Vergewissern Sie sich, daß die Hauptspindel niemals Rotiert, wenn die Air Turbine Spindel aufgenommen ist.
- Gebrauchen Sie immer eine Wartungseinheit gebrauchen Sie nur trockene saubere Luft mit dem nötigen Luftfluss L/S der im Katalog angegeben ist.
- Die Anleitung um Air Turbine Spindeln mit dem Werkzeugwechsler auf einer CNC Fräsmaschine zu installieren finden Sie auf Seite 3.

Verbinden Sie die Spindeln nicht mit Luft bis das Programm fertig ist die Maschinentür geschlossen ist.

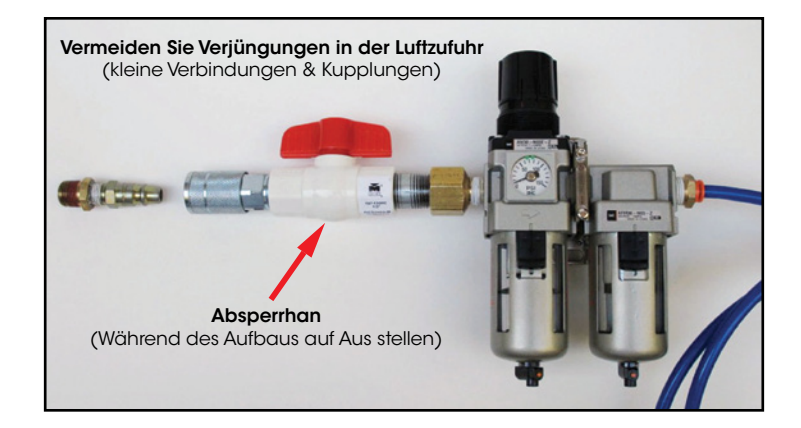

2. Vergewissern Sie sich, daß der ungenutzte Lufteinlass verschlossen ist.\* *Air Turbine Spindles™ (JS Modelle) haben im Schaft einen Gewindestift.* Alle Schläuche und Verbindungen müssen sauber sein und einen größeren Innendurchmesser als 6mm haben. Bei den Modellen 602 und 625 kann man den hinteren oder seitlichen Lufteinlass nutzen, wenn alle Schläuche und Verbindungen sauber sind und einen größeren Innendurchmesser als 6mm haben.

\*Gebrauchen Sie einen Anzugsbolzen ohne Loch, wenn Sie die Zentrale Luftzufuhr nicht benötigen, um das Austreten von Luft von hinten zu vermeiden.

©Alle Rechte vorbehalten 2013 Air Turbine Technology, Inc. www.airturbinetools.com | 0151 24272500 | Alle Angaben ohne Gewähr.

©Alle Rechte vorbehalten 2013 Air Turbine Technology, Inc. www.airturbinetools.com | 0151 24272500 | Alle Angaben ohne Gewähr. 3. 625X und 650 Modelle haben einen höheren Luftverbrauch. Alle Schläuche, Kupplungen und Verbindungsstücke müssen einen größeren Innendurchmesser als 9.5mm haben. Vergewisseren Sie sich,daß es keine Verjüngungen in der Luftleitung gibt z.B. Verbinungsstücke oder Ventile. Den benötigten Luftverbrauch finden Sie auf unserer home-page: www.airturbinetools.com.

- Eine Einschränkung des Luftfluss hat eine zu ringe Leistung zur Folge.
- Stellen Sie sicher, daß der Luftdruck am Regulator bei 90 PSI / 6.2Bar bleibt und während des Schneidens nicht abfällt. Überprüfen Sie die Kompressor Kapazitär.

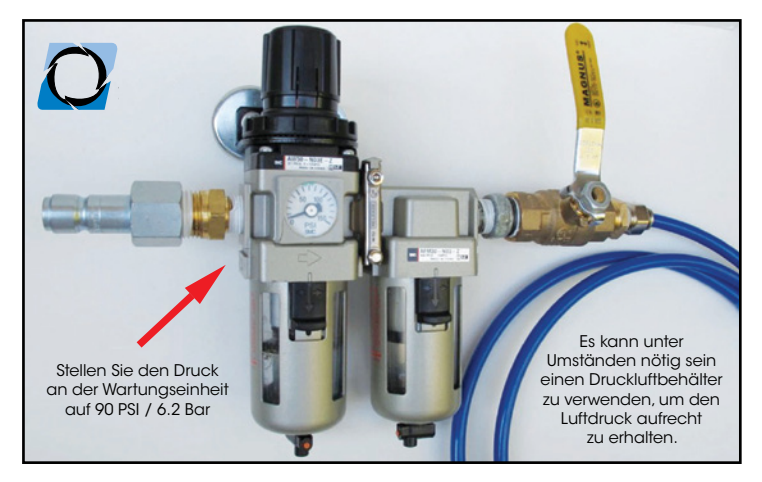

4. Programmieren Sie Ihre Maschine so, dass das Programm ohne Maschinenspindeldrehzahl läuft. Programmierungshinweise finden Sie in der Maschinenhandbuch des Herstellers oder fragen Sie Ihren Maschinen Lieferanten.

5. Fangen Sie mit einer geringen Schnitttiefe an und gehen allmählich tiefer und erhöhen Sie langsam den Vorschub bis sie die Optimalen Werte für Ihr Material, Ihre Anwendung und Ihrer Spindelleistung gefunden haben. Berücksichtigen Sie dabei bitte die Angaben des Werkzeugherstellers Ihrer eingesetzten Werkzeuge um die beste Effizienz zu erreichen.

6. Benutzen Sie geeignetes Schneidwerkzeug für die Drehzahl ihrer Air Turbine Spindles™ und fangen Sie mit einem leichten Schnitt an.

Falls Ihre Maschine spezielle Bohr Befehle wie: G76, G77, G81/G161, G82/G162 oder ähnliche Befehle besitzt, verwenden Sie diese niemals da sonst die Maschinenspindel sich anfängt zudrehen. (Alternative können Sie sich von einem CAD/CAM System ein langes manuelles G-Code Programm ausgeben lassen.)

Fragen Sie Ihrem Programmlieferanten wenn Sie ein Aktualisierung mit höheren Vorschüben benötigen.

# air turbine spindles<sup>™</sup>

## **Kurzanleitung um die Spindel anzuschließen TMA Werkzeugwechsler Montagesatz**

1. Montieren Sie den Montierblock neben die Hauptspidel um eine Luftverbindung mit sauberer Luft zu haben. Für einige Maschinentypen gibt es Montierblöcke mit vorgebohrten Löchern. Falls es für Ihren Maschinentypen keinen Passenden Block gibt, verwenden Sie den Universalblock und bohren sich Löcher im gleichen Abstand zu den Löchern an Ihrer Maschine.

2. Verbinden Sie den Block mit einer sauberen 6.2 Bar Druckluftverbindung. Verwenden Sie einen Ein/Aus Schalter (der muß Ausgeschaltet sein) oder verwenden Sie ein Magnetventil um die Luftzufuhr zum Block steuern zu können. Bitte berücksichtigen Sie die Notizen und Bilder auf Seite 1 und 2. Sie können von Air Turbine Anschlusssätze erwerben.

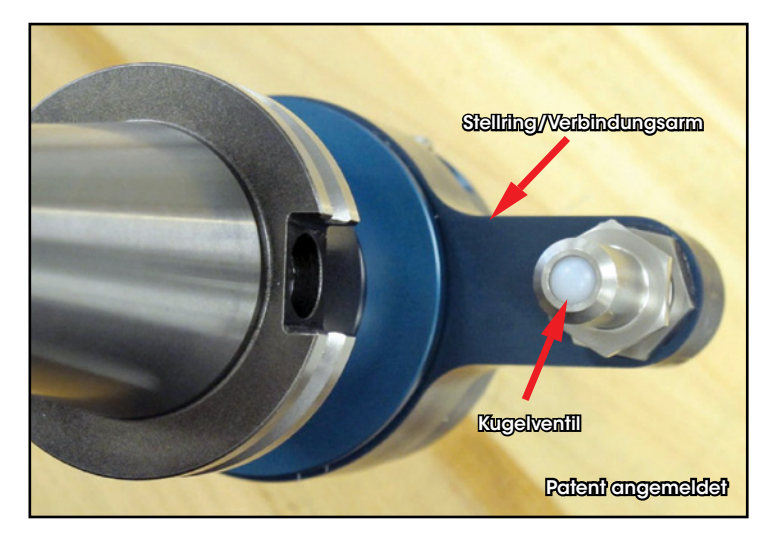

3. Bevor Sie die Spindel in Ihre Hauptspindel aufnehmen, vergewissern Sie sich dass der Stellring in der richtigen Position zu Ihrem Montierblock ist. Beachten Sie dass die Mittnehmernuten in der richtigen Position mit den Mittnehmern stehen. Gegebenen falls drehen Sie den Stellring so dass alles in der richtigen Position steht. Dann können Sie die Spindel in die Maschinenspindel einziehen.

©Alle Rechte vorbehalten 2013 Air Turbine Technology, Inc. www.airturbinetools.com | 0151 24272500 | Alle Angaben ohne Gewähr.

©Alle Rechte vorbehalten 2013 Air Turbine Technology, Inc. www.airturbinetools.com | 0151 24272500 | Alle Angaben ohne Gewähr.